## **SISTEM INFORMASI REKAM MEDIS BERBASIS WEB** *MOBILE*

untuk memenuhi sebagian persyaratan mencapai derajat Sarjana S-1

Program Studi Teknik Informatika

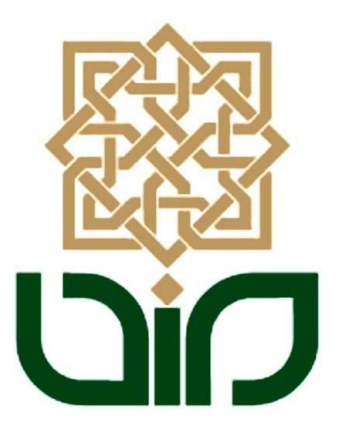

DISUSUN OLEH:

**HAMIDATUN NIKMA 10651051**

Kepada

**PROGRAM STUDI TEKNIK INFORMATIKA FAKULTAS SAINS DAN TEKNOLOGI UIN SUNAN KALIJAGA YOGYAKARTA 2014**

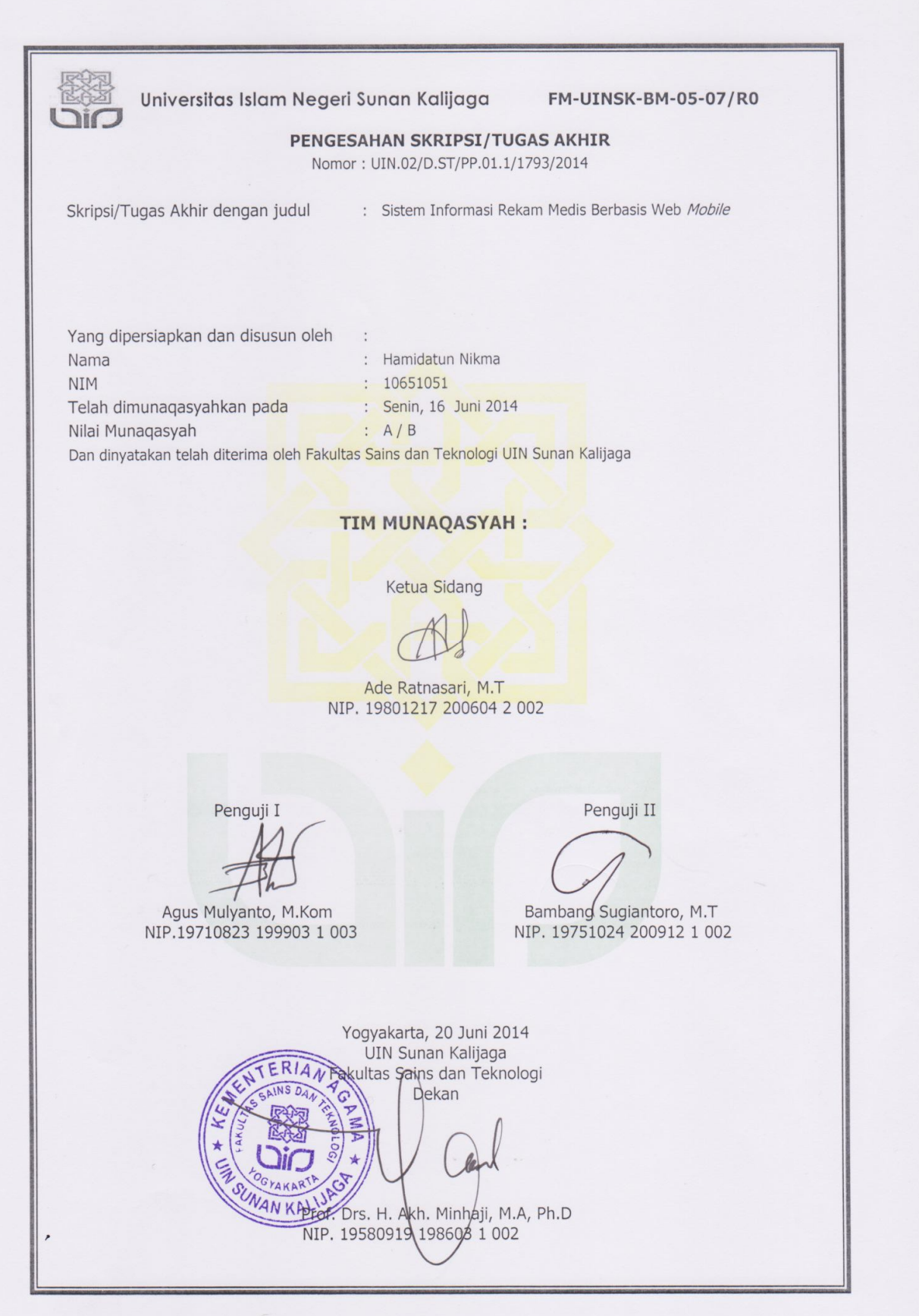

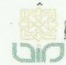

Universitas Islam Negeri Sunan Kalijaga

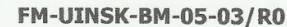

#### **SURAT PERSETUJUAN SKRIPSI/TUGAS AKHIR**

 $\circled{A}$  CERT

Hal : Persetujuan Lamp :

Kepada Yth. Dekan Fakultas Sains dan Teknologi UIN Sunan Kalijaga Yogyakarta di Yogyakarta

Assalamu'alaikum wr. wb.

Setelah membaca, meneliti, memberikan petunjuk dan mengoreksi serta mengadakan perbaikan seperlunya, maka kami selaku pembimbing berpendapat bahwa skripsi Saudara:

Nama : Hamidatun Nikma **NIM**  $:10651051$ Judul Skripsi : Sistem Informasi Rekam Medis berbasis Web Mobile

sudah dapat diajukan kembali kepada Program Studi Teknik Informatika Fakultas Sains dan Teknologi UIN Sunan Kalijaga Yogyakarta sebagai salah satu syarat untuk memperoleh gelar Sarjana Strata Satu dalam Teknik Informatika.

Dengan ini kami mengharap agar skripsi/tugas akhir Saudara tersebut di atas dapat segera dimunaqsyahkan. Atas perhatiannya kami ucapkan terima kasih.

Wassalamu'alaikum wr. wb.

Yogyakarta, 05 Juni 2014 Pembimbing

Ade Ratnasari, M.T NIP:198012172006042002

### PERNYATAAN KEASLIAN SKRIPSI

Yang bertanda tangan di bawah ini:

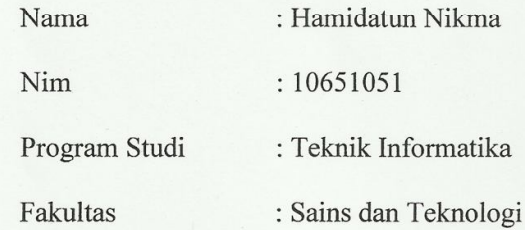

Menyatakan bahwa skripsi dengan judul Sistem Informasi Rekam Medis Berbasis Web Mobile tidak terdapat pada karya yang pernah diajukan untuk memperoleh gelar sarjana di suatu Perguruan Tinggi, dan sepengetahuan saya tidak terdapat karya atau pendapat yang pernah ditulis oleh orang lain, kecuali yang secara tertulis diacu dalam naskah ini dan disebutkan dalam daftar pustaka.

Yogyakarta, 6 Juni 2014

Yang Menyatakan,

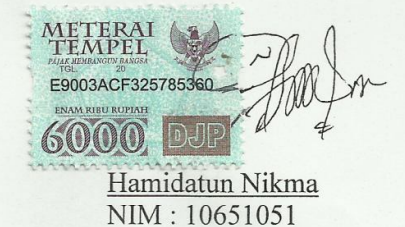

 $\mathrm{iv}$ 

### **KATA PENGANTAR**

### Bismillahirrahmanirrahim

Segala puji bagi Allah SWT yang telah melimpahkan rahmat, taufiq, dan hidayah-Nya sehingga penyusun dapat menyelesaikan skripsi dengan judul "Sistem Informasi Rekam Medis Berbasis Web *Mobile*". Shalawat serta salam semoga senantiasa tercurah kepada junjungan kita Nabi Muhammad SAW, beserta keluarga, sahabat serta pengikut-pengikutnya yang senantiasa istiqomah di jalan- Nya. Penulisan skripsi ini dapat terwujud berkat bantuan, bimbingan dan dorongan dari berbagai pihak. Untuk itu dalam kesempatan ini, peneliti mengucapkan terima kasih kepada:

- 1. Bapak Prof. Dr. H. Musa Asy'arie, M.A., selaku Rektor UIN Sunan Kalijaga Yogyakarta.
- 2. Bapak Prof. Dr. H. Akh. Minhaji, M.A., Ph.D., selaku Dekan Fakultas Sains dan Teknologi UIN Sunan Kalijaga Yogyakarta.
- 3. Bapak Agus Mulyanto, S.Si., M.Kom., selaku Ketua Program Studi Teknik Informatika UIN Sunan Kalijaga Yogyakarta.
- 4. Bapak Nurochman, M.Kom., selaku Sekretaris Program Studi Teknik Informatika UIN Sunan Kalijaga.
- 5. Ibu Ade Ratnasari, M.T., selaku dosen pembimbing yang telah membimbing dengan penuh kesabaran kepada peneliti, memberikan koreksi dan saran kepada penyusun sehingga terselesaikan skripsi ini.
- 6. Bapak Sumarsono, ST., M.Kom., selaku dosen pembimbing akademik selama masa kuliah.
- 7. Seluruh dosen Program Studi Teknik Informatika UIN Sunan Kalijaga, terima kasih atas kerjasama dan bantuannya.
- 8. Ayah-bunda tercinta yang selalu memberikan kasih sayangnya tak tehingga kepada anandanya, Bpk Samawi dan Ibu Afifah , doa kalian senantiasa menjadi penguat jalan ananda dalam menjalani setiap episode kehidupan.
- 9. Adik-adikku tersayang, Nur Azizah, Siti Nur Mahmudah, Nieng Khoiriyah, dan Luluk Masruroh, penyejuk hatiku dan pelengkap hidupku.
- 10. Sahabat sejatiku, Achmad Arif Rachman, lewat doa yang engkau panjatkan pada Tuhan Yang Maha Esa, kini usai sudah episode sebelumnya dan semoga episode selanjutnya lebih indah. Terima kasih atas doa, dukungan baik morill adan materillnya kepada penyusun, semoga Allah membalas kebaikan sahabatku ini.
- 11. Keluargaku dari ayah dan keluargaku dari ibu, terimakasih telah menjadi keluarga yang baik untukku.
- 12. Teman-teman seperjuangan, Galih Nurdiansyah, Deddi Setiawan, Sabbana Azmi, Ervan Yogi, Arumentasi Purnama, Fusna Failasufa, Arum Mei, Fuad Hasan, Agus Hidayatullah, Sigit Nugroho, Joko, Nadhif Alwi, Fahrur, Ria R, Dwiatmi S (Tyas), Elli, Hafa, Andi Hamdiana, Eva Fasdiana, Dika Agustina, Ika, terimakasih telah meluangkan waktunya untuk *sharing* penyelesaian skripsi.
- 13. Teman-Teman TIF 2010, karena kalianlah aku bisa, terimakasih atas dukungan dan kebersamaan kita selama 4 tahun ini.
- 14. Pegawai RSKIA Ummi Khasanah (mbak ana, dll), Dokter Alan dan semua jajaran kepengurusan RSKIA Ummi Khasanah, terimakasih telah meluangkan waktunya untuk penelititanku.
- 15. Teman-teman kost New Saphira (Mami Retno, Bunda Anis, Mbak Nana, Mbak Ma'sumah, Nadhyra, Eves, Mitha, Zahra, Lilis, Dian, Dek Mala, Dek Rina, Dek Yaya) Menemukan keluargaku kembali di Kota Jogja.
- 16. Teman-teman KKN Gedongkiwo RW.18 (Papa Nugroho, Mama Lasmi, Sam Kak Upil, Upi, Uli, Intan, Risah, Siti, Om Ghoz, dan Bachtiar), kalianlah yang memberikan warna yang berbeda selama masa KKN, meskipun hanya 2 bulan tapi itu tetap mengenang.
- 17. Teman-teman kontrakan lama (Fida, Yuli, Navic, Upil, Diena, Resti, Mala, Ana, Ayu, Dia, Faizah) terimakasih telah menajdi keluargaku di DIY.
- 18. Teman-teman sekampung setanah air (Firda, Aniel, Mas Agung, Mas Kiswoyo, Yuyun, Ozi, dll) jalin terus persaudaraan meski jejak langkah sudah jauh tak terlihat.
- 19. Teman-teman kantor (Pak Azmi, Mbak Zie, Mbak Indah, Mbak Neni, Mas Nadhif, Fahrur, mas Hari, Mas Adri, Mas Hafiz, Mas Rizal, Mas Aan, Mbak Prita, Mbak Aru, Mas Dika, Mbak Novi) terimakasih telah mengisi kehidupanku dan mendukungku dalam menyelesaikan skripsi ini.
- 20. Keluarga Besar HAMAM DIY, Keluarga Besar IEEN'09, dan orang-orang yang mendoakanku dengan penuh ketulusan dan tanpa kepamrihan. Serta semua pihak yang tidak mungkin penulis sebutkan satu persatu.

Kepada semua pihak yang disebutkan di atas, semoga amal baik saudara mendapatkan balasan dari Allah SWT. Penulis menyadari bahwa skripsi ini masih jauh dari sempurna. Oleh karena itu, saran dan kritik yang bersifat membangun selalu di harapkan demi kebaikan dan kesempurnaan skripsi ini. Semoga skripsi ini dapat bermanfaat bagi kita semua. Amin.

> Yogyakarta, 05 Juni 2014 Penyusun,

Hamidatun Nikma NIM. 10651051

## **HALAMAN PERSEMBAHAN** HALAMAN PERSEMBAHAN

Skripsiku ini ku persembahkan untuk:

Bapak, Ibuku tersayarang, adik-adikku tercinta, imamku, Dosen-

dosenku, Guru-guruku, Keluarga Besar Bani Ali, Sahabat-

sahabatku, Teman-temanku.

- - Terimakasih atas dukungan dan kepercayaan kalan - -

# ALMAMATERKU

Program Studi Teknik Informatika Fakultas Sains dan Teknologi UIN Sunan Kalijaga Y o g y a k a r t a

**MOTTO** 

"DIMANA ADA KEMAUAN

DISITU ADA JALAN"

"MANUSIA HANYA BISA BERENCANA DAN

BERUSAHA,

TUHANLAH YANG MAHA MENENTUKAN

SEGALANYA,

لاَ حَوْلَ وَلاَ قَوَّةَ إِلاَّ بِالله

## **DAFTAR ISI**

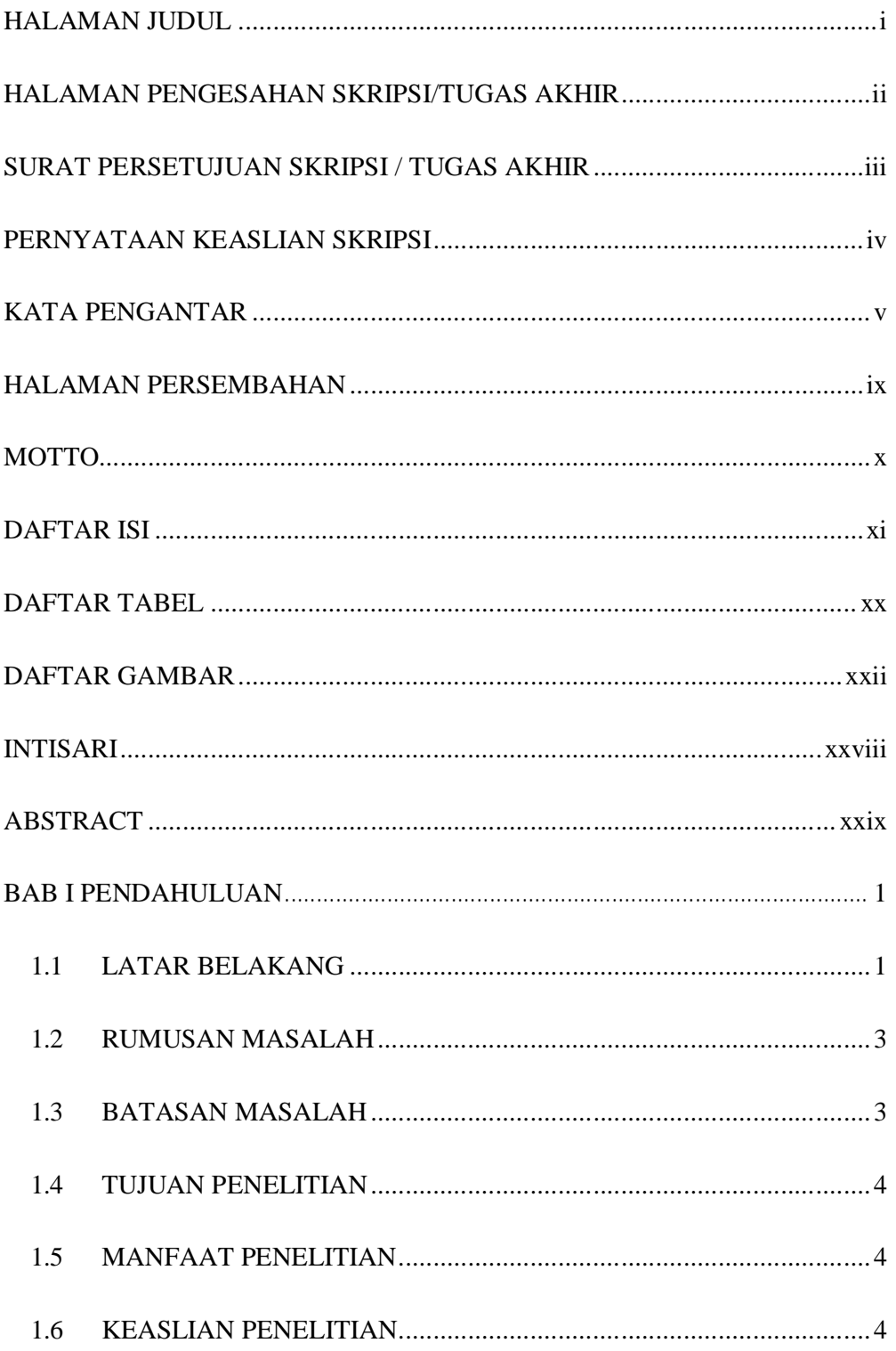

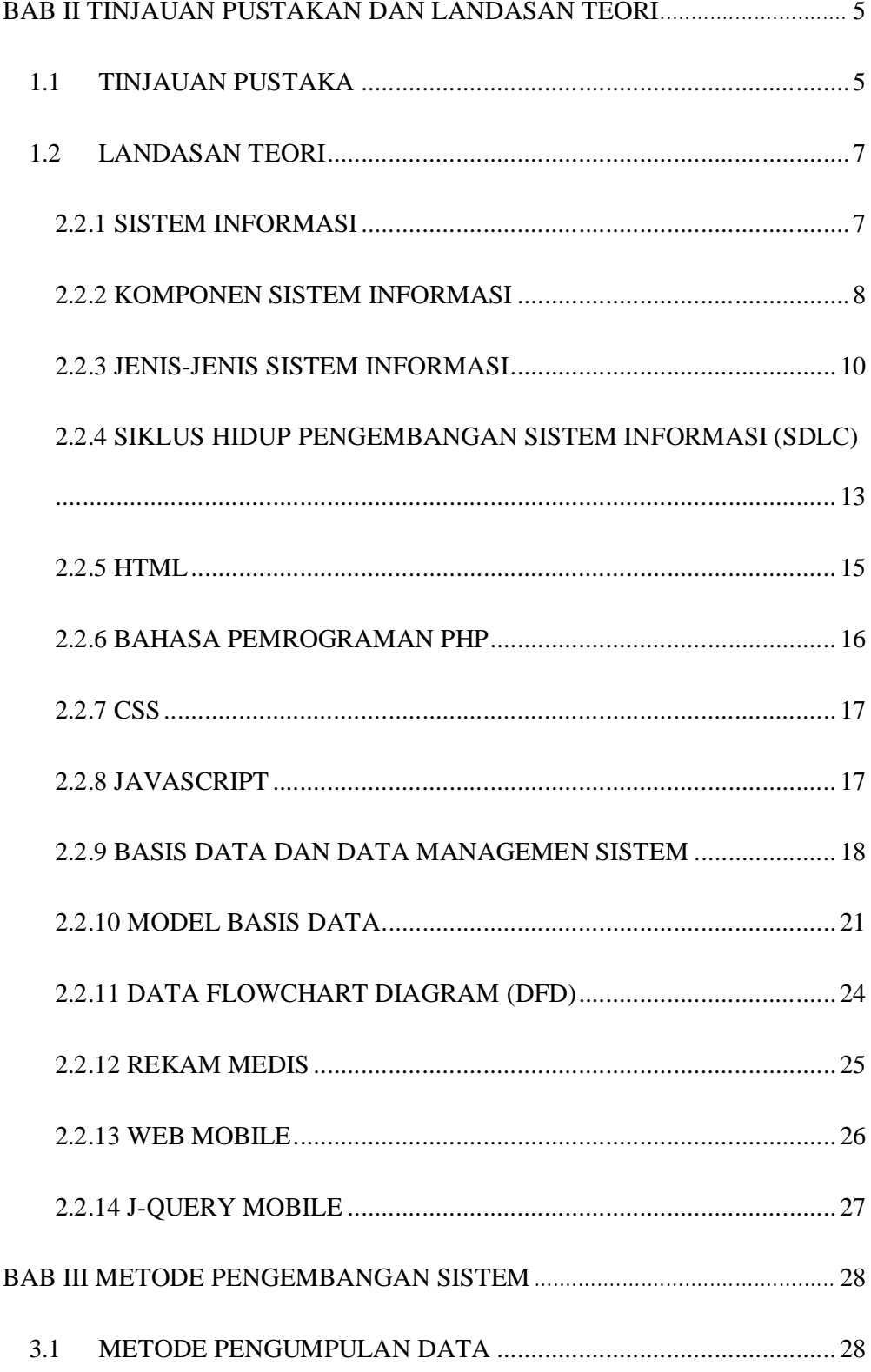

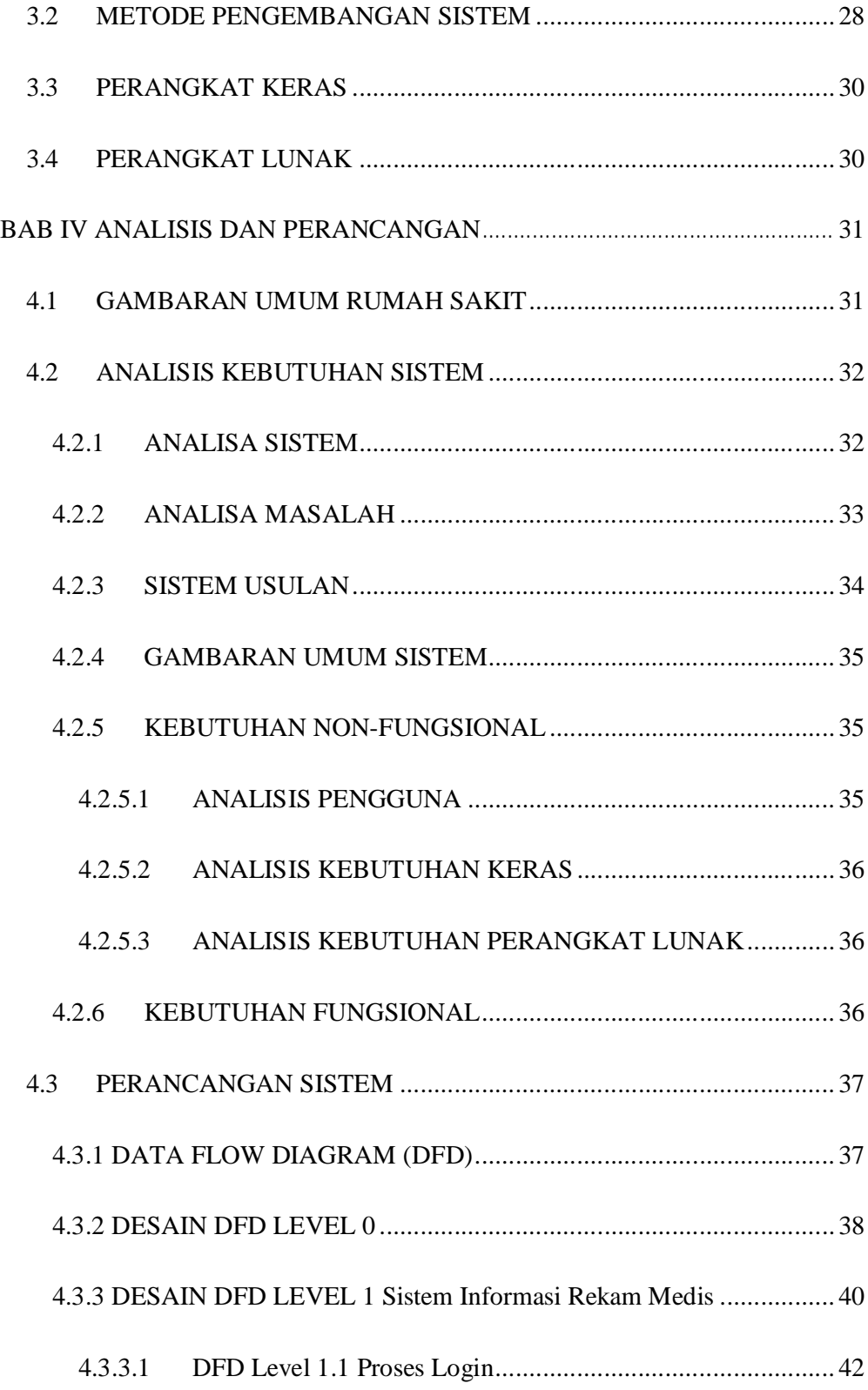

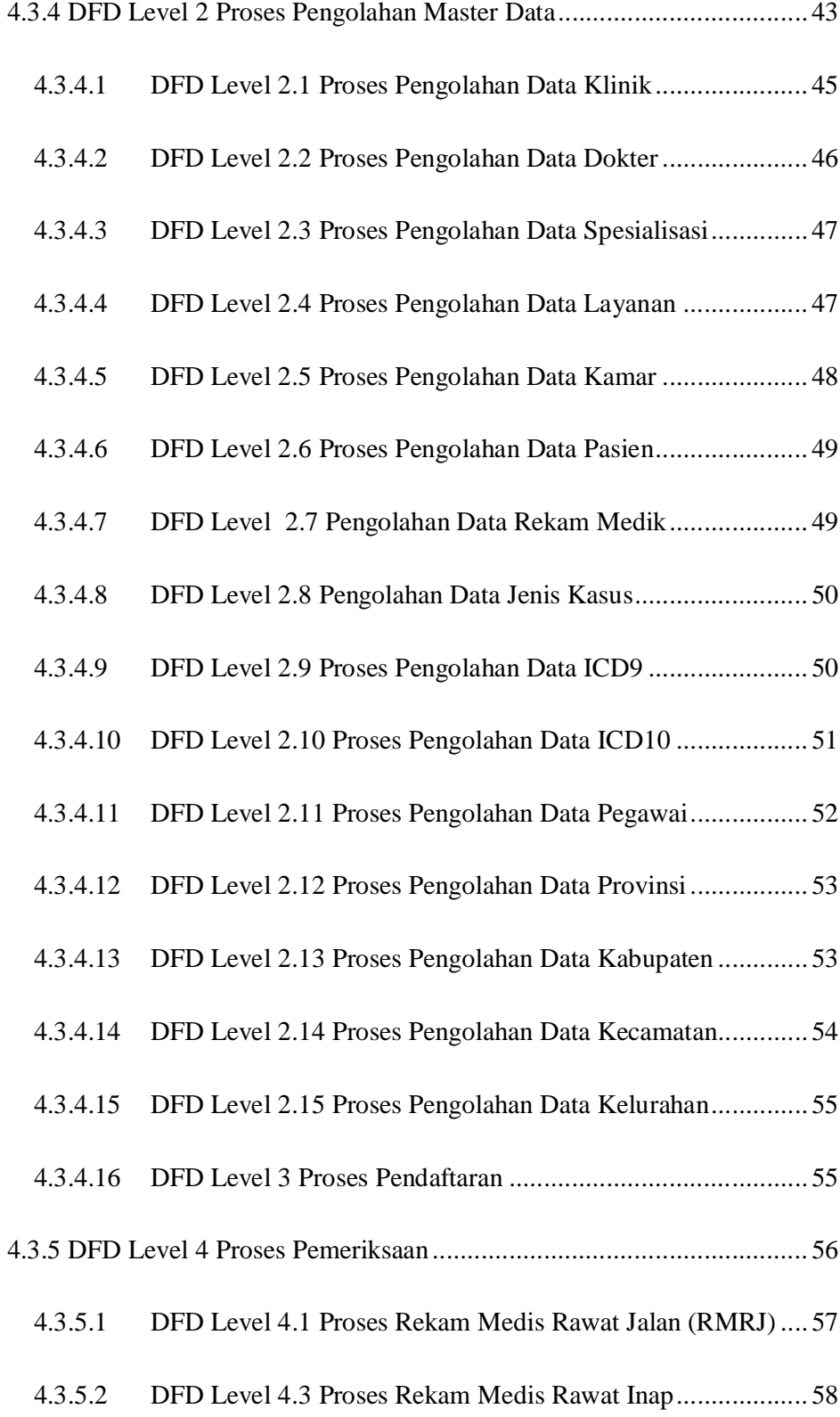

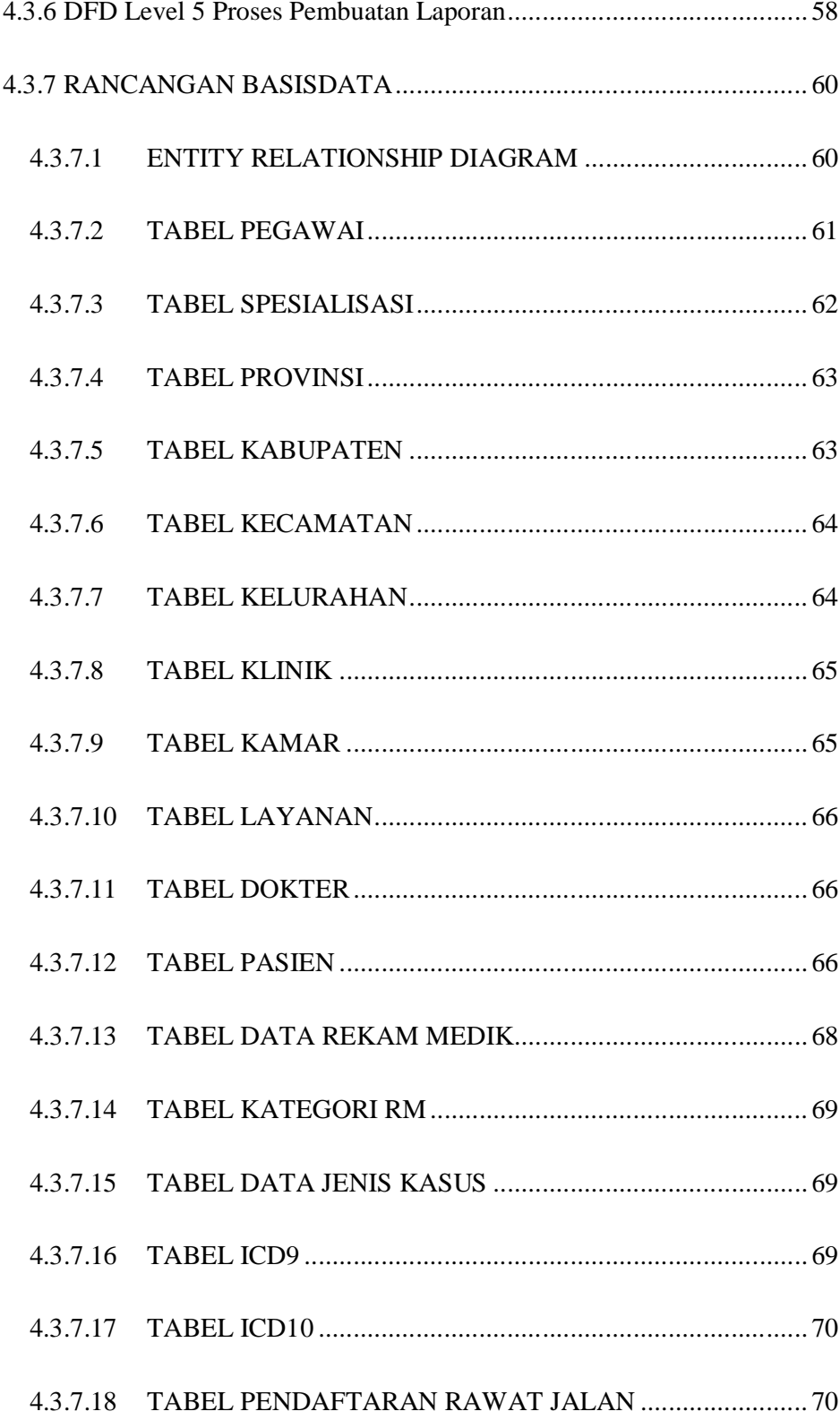

![](_page_15_Picture_163.jpeg)

![](_page_16_Picture_116.jpeg)

![](_page_17_Picture_103.jpeg)

![](_page_18_Picture_4.jpeg)

## **DAFTAR TABEL**

![](_page_19_Picture_7.jpeg)

![](_page_20_Picture_109.jpeg)

## **DAFTAR GAMBAR**

![](_page_21_Picture_176.jpeg)

![](_page_22_Picture_165.jpeg)

![](_page_23_Picture_129.jpeg)

![](_page_24_Picture_129.jpeg)

![](_page_25_Picture_131.jpeg)

![](_page_26_Picture_99.jpeg)

### **SISTEM INFORMASI REKAM MEDIS BERBASIS WEB MOBILE**

### **HAMIDATUN NIKMA**

### **10651051**

### **INTISARI**

Penelitian ini bertujuan untuk membuat sistem informasi rekam medis berbasis mobile web yang dapat membantu pegawai menyelesaikan pekerjaan secara efektif dan efesien khususnya bagian unit rekam medis di Rumah Sakit Khusus Ibu dan Anak (RSKIA) Ummi Khasanah untuk memasukkan data rekam medis dan melihat laporan rekam medis.

Metode pengembangan yang digunakan dalam penelitian ini adalah SDLC (*sistem development life cycle*). Tahap-tahap yang dilakukan untuk mengembangkan sistem yaitu analisis, desain, implementasi, pengujian, dan perawatan. *Tools* yang digunakan untuk mengembangkan sistem informasi ini adalah PHP sebagai bahasa pemrogramannya, dan MySQL sebagai penyimpanan datanya.

Berdasarkan pengujian system yang telah dilakukan untuk penelitian ini bahwa 99,16% menyatakan sangat setuju dengan sistem secara fungsionalitasnya, 100% menyatakan sangat setuju dengan antarmuka dan pengasksesan system, dan 100% menyatakan sangat setuju dengan manfaat sistem.

**Kata Kunci** : Sistem, Informasi, Rekam Medis, Web, Mobile.

### **MEDICAL RECORD INFORMATION SYSTEM BASED - MOBILE WEB**

### **HAMIDATUN NIKMA**

### **10651051**

#### **ABSTRACT**

This reaserch aims to develope a medical record information system-based mobile web that can help employees to complete the work effectively and efficiently especially the medical records unit at Hospital for Special Mother and Child (RSKIA) Ummi Khasanah to input medical records and view the reports.

Development methods used in this reaserch is the SDLC (system development life cycle). The steps to develop a system that is analysis, design, implementation, testing, and maintenance. Tools that are used to develop this information system are PHP as the programming language and MySQL as data storage.

Based on system testing that has been done, result 99,16% respondent said instense agree to medical record information system-based mobile web, 100% said agree to interface system, 100% said agree to benefit of medical record information system-based mobile web.

**Keywords**: System, Information, Medical Record , Web, Mobile.

# **BAB 1 BAB I PENDAHULUAN**

### **1.1 LATAR BELAKANG**

Teknologi dan komunikasi merupakan salah satu hal yang sangat cepat dan pesat dalam perkembangannya. Setiap aktifitas dapat dikerjakan dengan mudah dengan adanya teknologi dan komunikasi ini. Teknologi komunikasi berkembang tidak hanya pada satu bidang, hampir semua bidang tidak pernah lepas dengan adanya teknologi komunikasi, tidak terkecuali bidang kesehatan.

Seiring dengan perkembangan zaman, manusia dimudahkan dan dimanjakan dengan berbagai teknologi komunikasi yang *user friendly* dan efektif. Adanya teknologi komunikasi, melahirkan teknologi website yang mendukung aktifitas manusia secara online. Teknologi website ini juga memiliki perkembangan setiap watkunya. Para praktisi teknologi komunikasi membagi jenis website berdasarkan teknologi dan cara penggunaanya ke 3 jenis yaitu web 1.0, web 2.0 dan web 3.0.

Teknologi dan komunikasi yang berkembang di dunia kesehatan tidak terbatas pada *hardware*nya saja, *software* untuk dunia ini juga selalu berkembang seiring dengan kebutuhan keefektifan dan keefesiensian dalam mengolah berbagai data oleh pengguna. Pengolahan data di rumah sakit dilakukan secara manual dan membutuhkan banyak material seperti kertas, lemari dan juga tempatnya. Mengantisipasi hal tersebut, pihak rumah sakit membuat sistem informasi manajemen rumah sakit yang mendukung rumah sakit tersebut dalam pengelolaan data baik pasien, dokter, pegawai, obat dan lain sebagainya. Sistem tersebut sudah terintegrasi dan bisa diakses secara online sehingga memudahkan pengguna dalam melakukan aktifitasnya terkait dengan pengelolaan data.

Sistem informasi manajemen rumah sakit tersebut memiliki banyak fasilitas dalam pengolahan data baik pasien, pegawai, obat, kunjungan, rekam medis dan lain-lain. Sistem tersebut menggunakan satu database dan masingmasing modulnya saling terintegrasi. Sebagai contoh, pegawai bagian administrasi mendata kunjungan pasien yang datang maka data kunjungan tersebut juga ter*update* di modul rekam medis sehingga petugas di bagian Unit Rekam Medis yang bertugas mengisi rekam medis pasien tersebut dapat mengetahui siapa saja pasien yang akan di catat rekam mediknya.

Perkembangan teknologi website juga semakin pesat seiring dengan perkembangan teknologi komunikasi website. Dengan demikian terciptalah *smartphone* yang lebih praktis digunakan. Pada abad 21, pengguna *smartphone* sudah semakin banyak. Semakin banyak pengguna *smartphone*, semakin meningkat pula pengguna mengakses website via *mobile*. Website yang diakses melalui komputer terkadang kurang bagus jika diakses di *mobile*, sehingga banyak pengembang teknologi membuat website beserta web *mobile*nya.

Para pegawai juga tidak ketinggalan dalam meng*upgrade* teknologi komunikasi *mobile* ini. Hampir setiap pegawai memiliki gadget ini dan memungkinkan mereka mengakses sistem informasi manajemen rumah sakit

melalui *mobile*. Website akan terlihat full di halamannya dan tulisannya terlihat jelas jika di akses melalui komputer, namun tidak sama jika di akses melalui *mobile*, tampilannya akan terlihat sangat kecil sehingga pengguna perlu menyipitkan matanya untuk melihatnya.

Dari uraian latar belakang diatas, perlu adanya sistem informasi rekam medis berbasis *mobile* web yang dapat membantu menyelesaikan pekerjaan pegawai di Rumah Sakit Khusus Ibu dan Anak (RSKIA) Ummi Khasanah khususnya bagian Unit Rekam Medis untuk memasukkan data rekam medis, dan melihat laporan rekam medis.

### **1.2 RUMUSAN MASALAH**

Berdasarkan latar belakang di atas, rumusan masalah pada penelitian ini adalah bagaimana membuat sistem informasi rekam medis berbasis *mobile* web yang dapat membantu menyelesaikan pekerjaan pegawai di Rumah Sakit Khusus Ibu dan Anak (RSKIA) Ummi Khasanah khususnya bagian Unit Rekam Medis untuk memasukkan data rekam medis, dan melihat laporan rekam medis.

### **1.3 BATASAN MASALAH**

Batasan masalah dalam penelitian ini adalah sebagai berikut:

1. Penelitian ini memfokuskan pembuatan sistem informasi rekam medis yang meliputi pengelolaan rekam medis rawat jalan, pengelolaan rekam medis rawat inap beserta laporan-laporannya.

2. Pembuatan sistem ini menggunakan teknologi website dan beberapa menu dapat di akses menggunakan web *mobile*.

### **1.4 TUJUAN PENELITIAN**

Adapun tujuaan penelitian ini adalah membuat sistem informasi rekam medis berbasis mobile web yang dapat membantu menyelesaikan pekerjaan pegawai di Rumah Sakit Khusus Ibu dan Anak (RSKIA) Ummi Khasanah khususnya bagian Unit Rekam Medis untuk memasukkan data rekam medis, dan melihat laporan rekam medis.

### **1.5 MANFAAT PENELITIAN**

Hasil penelitian ini diharapkan memberikan manfaat sebagai berikut:

- 1. Menbantu pegawai menyelesaikan pekerjaannya secara efektif dan efesien di Rumah Sakit Khusus Ibu dan Anak (RSKIA) Ummi Khasanah khususnya bagian unit rekam medis.
- 2. Mempermudah pegawai menampilkan laporan-laporan terkait rekam medis yang dibutuhkannya di Rumah Sakit Ibu dan Anak (RSKIA) Ummi Khasanah.

### **1.6 KEASLIAN PENELITIAN**

Penelitian yang berkaitan dengan sistem informasi rekam medis pernah dilakukan sebelumnya. Sejauh pengetahuan penulis, penelitian ini belum pernah dilakukan, karena sistem yang pernah dikembangkan biasanya untuk kalangan dokter, petugas farmasi, dan pasien.

## **BAB 7 BAB VII**

### **PENUTUP**

#### **7.1 KESIMPULAN**

Berdasarkan penelittian yang dilakukan penulis, mengenai Sistem Informasi rekam medis berbasis web *mobile*, maka dapat diambil kesimpulan bahwa penelitian ini berhasil membuat sistem informasi rekam medis berbasis mobile web yang dapat membantu menyelesaikan pekerjaan pegawai di Rumah Sakit Khusus Ibu dan Anak (RSKIA) Ummi Khasanah khususnya bagian Unit Rekam Medis untuk memasukkan data rekam medis, dan melihat laporan rekam medis.

### **7.2 Saran**

Manusia memiliki sifat lupa dan salah, begitu pula dengan penelitian ini. penelitian yang telah dilakukan ini tentu tidak luput dari adanya kekurangan. Oleh karena itu, pengembangan sistem lebih lanjut perlu memerhatikan beberapa hal dibawah ini:

- 1. Sistem sebaiknya bisa menangani berbagai banyak kasus seperti pasien yang membatalkan pendaftaran rawat jalannya, pengolahan rekam medis rawat darurat untuk unit rekam medis, dll.
- 2. Sistem juga hendaknya dapat menampilkan banyak informasi dari prosesproses pengolahan data rekam medis pasien misalnya seperti, informasi Pasien Rasio Rawat Inap dengan penduduk, informasi kebidanan & perinatology, dll.

3. Sistem hendaknya memiliki validasi dan keterangan/symbol yang menunjukkan data-data yang wajib diisi oleh penguna.

### **DAFTAR PUSTAKA**

- Bahiyah, Nurul. (2010). *Sistem Informasi Rekam Medis RS KIA PKU Muhammadiyah Kotagede*. Yogyakarta: UIN Sunan Kalijaga.
- Dasopang, Putra, Aditya. (2013). *Analisis dan Perancangan Sistem Informasi Rekam Medis di Puskesmas Gondokusuman I Yogyakarta*. Yogyakarta: UIN Sunan Kalijaga.
- Ishlahiyah, Izzatul. (2012). Sistem Informasi Rekam Medis Di Puskesmas Nanggulan Kabupaten Kulon Progo. Yogyakarta: UIN Sunan Kalijaga.

Kadir, Abdul. (2009). *Mastering Ajax dan PHP*. Yogyakarta: Penerbit Andi.

- Kadir, Abdul. (2003). *Pengenanalan Sistem Informasi*. Yogyakarta: Penerbit Andi.
- Kadir, Abdul. Terra CH. Triwahyuni. (2005). *Pengenalan Teknologi Informasi*. Yogyakarta: Penerbit Andi.
- Mulyanto, Agus. (2009). *Sistem Informasi Konsep dan Aplikas.* Yogyakarta: Pustaka Pelajar.
- Saputra Eka, Y. (2014). *Apakah Mobile Site itu? Definisi, Ciri dan Popularitas Situs Mobile [Online].*Tersedia : http://citraleka.com/apakah-mobile-siteitu-definisi-ciri-dan-popularitas-situs-mobile/[19 Juni 2014].
- Sugiyono. (2011). *Metode Penelitian Kuantitstif, Kualitatif, Dan R&D*. Bandung: Penerbit Alfabeta.

Sunyoto, Andi. (2007). *AJAX Membangun Web dengan Teknologi Asynchronouse JavaScript dan XML*. Yogyakarta: Penerbit Andi.

Sutabri, Tata. (2003). *Analisa Sistem Informasi*. Yogyakarta: Penerbit Andi.

Yanto, Andri. (2014). *Pengertian jQuery Mobile [Online].* Tersedia : http://infotechnologyit.blogspot.com/2014/03/pengertian-jquerymobile.html [19 Juni 2014].

**LAMPIRAN-LAMPIRAN**

### **LAMPIRAN A**

### **LAMPIRAN PENGKODEAN**

## **1. LAMPIRAN 5.1**

## body { background:#f9ebae; font-family: Verdana, sans-serif; font-size:11px; line-height:14px; color:#5e5e5e; } #warper{ width:400px; height:100%; float:center; background-color:#f9ebae; box-shadow:inset 0 0 10px #5e5e5e; margin:auto; } #box-login{ width:350px; height:100px; float:center; background-color:#ecc683; box-shadow:0 0 10px brown; margin:auto; border-radius:10px; padding:10 10 10 10px; **}**

### **2. LAMPIRAN 5.2 PENGKODEAN PEMBAGIAN ROLE MENU**

```
<!-- Main Nav -->
\langle?php if ($_SESSION['role'] == 1){ ?>
<div id="navigation">
<ul><li><a href="Master/master.php" class='master'><span>MASTER 
DATA</span></a></li>
<li><a href ="Transaksi/transaksi.php"class='transaksi'><span>TRANSAKSI</span></a></li>
\langleli\rangle\langlea href = "administrasi/administrasi.php"
class='administrasi'><span>ADMINISTRASI</span></a></li>
\langleli\rangle\langlea href = "informasi/informasi.php"
class='informasi'><span>INFORMASI</span></a></li>
```

```
163
```

```
\langle \text{ul} \rangle\langlediv>\langle?php } ?>
\langle 2 > 2) \{ 2> \} \langle 5 \rangle \langle 5 \rangle \langle 5 \rangle \langle 5 \rangle \langle 5 \rangle \langle 5 \rangle \langle 5 \rangle \langle 5 \rangle \langle 5 \rangle \langle 5 \rangle \langle 5 \rangle \langle 5 \rangle \langle 5 \rangle \langle 5 \rangle \langle 5 \rangle \langle 5 \rangle \langle<div id="navigation">
<ul><li><a href="Master/master.php" class='master'><span>MASTER 
DATA</span></a></li>
\langleli\rangle\langlea href = "Transaksi/transaksi.php"
class='transaksi'><span>TRANSAKSI</span></a></li>
<li><a href = "informasi/informasi.php" 
class='informasi'><span>INFORMASI</span></a></li>
\langle \text{ul} \rangle\langlediv>\langle?php } ?>\langle 2 > 2 > \langle \tep if (\$_SESSION['role'] == 3){ ?
<div id="navigation">
<ul>
<li><a href="Master/master.php" class='master'><span>MASTER 
DATA</span></a></li>
\langleli\rangle\langlea href = "administrasi/administrasi.php"
class='administrasi'><span>ADMINISTRASI</span></a></li>
<li><a href="informasi/informasi.php" 
class='informasi'><span>INFORMASI</span></a></li>
\langle \text{ul} \rangle\langlediv>\langle?php } ?><?php if ($_SESSION['role'] == 4){ ?>
<div id="navigation">
<ul>\langleli\rangle\langlea href = "informasi/informasi.php"
class='informasi'><span>INFORMASI</span></a></li>
\langle \rangle /ul\langle \rangle\langlediv>\langle?php } ?>
<!-- End Main Nav -->
```
## **3. LAMPIRAN 5.3 PENGKODEAN INFORMASI BOR, BTO, LOS, TOI**

```
<tr><td rowspan="3">TANGGAL</td>
<td colspan="3">JUMLAH PASIEN</td>
<td colspan="4">KELUAR</td>
<td rowspan="3">JUMLAH LAMA DIRAWAT</td>
<td rowspan="3">PASIEN SISA HARI / PERAWATAN</td>
<td colspan="4" rowspan="2">PASIEN SISA DI</td>
<td rowspan="3">PASIEN KELUAR MASUK DIHARI YANG SAMA</td>
\langle tr><tr><td rowspan="2">AWAL</td>
```

```
<td rowspan="2">MASUK</td>
<td rowspan="2">PINDAHAN</td>
<td rowspan="2">HIDUP</td>
<td colspan="3">MATI</td>
\langle tr>
<tr><td> <48 JAM </td><td>>48 JAM </td><td>JUMLAH</td>
<br><td>VIP</td><t><dt><br><td>I</td><td>II</td>
<br><td>III</td>\langle/tr\rangle\langle?php
while($data=mysql fetch array($query)){
$kemarin=DateTime::createFromFormat('Y-m-d H:i:s', $data['tgl_masuk'].'
00:00:00;
$kemarin->modify('-1 Day');
$sql = mysql_query("SELECT count(*) TOTAL FROM mutasi WHERE
tgl_masuk="".$kemarin->format('Y-m-d')."' ");
$tmp = myself\_fetch_array($sgl);$awal = $tmp['TOTAL'];\sin\left(\frac{1}{2}\right)\text{Squery2} = \text{mysql query} ("select count(p.id pendftrn) from pendf rip
       join (select id_pendftrn from mutasi where
       date(tgl \; mask)='\&data['tgl masuk']}' group by id pendftrn) m on
       m.id\_pendftrn = p.id\_pendftrn';
$result=mysql_fetch_row($query2);
$info['pasien masuk']=$result[0];
$query2=mysql_query("select count(r.id_rmri) from rm_ri r
       join data rm d on d.id rekam medik=r.keadaan keluar
       join mutasi m on m.id mutasi = r.id mutasi
       date(tgl_masuk)='{$data['tgl_masuk']}' and d.nama_rm='Hidup'");
$result=mysql_fetch_row($query2);
\frac{\sin f}{\cos f} result [0];
$query2=mysql_query("select count(r.id_rmri) from rm_ri r
       join data rm d on d.id rekam medik=r.keadaan keluar
       join mutasi m on m.id mutasi = r.id mutasi
       where date(m.tgl_masuk)='{$data['tgl_masuk']}' and
       d.nama_rm='Meninggal < 48 Jam'");
$result=mysql_fetch_row($query2);
$info['pasien_meninggal_kurang_48']=$result[0];
$query2=mysql_query("select count(r.id_rmri) from rm_ri r
       join data_rm d on d.id_rekam_medik=r.keadaan_keluar
       join mutasi m on m.id_mutasi = r.id_mutasi
       where date(m.tgl masuk)='{$data['tgl masuk']}' and
       d.nama rm="Mean:Mean:15$result=mysql fetch row($query2);
$info['pasien meninggal lebih 48']=$result[0];
```
 $\gamma = \gamma = \gamma$  query("select sum(datediff(m.tgl\_keluar,m.tgl\_masuk)) from mutasi m join (select p.id\_pendftrn from pendf\_rj p group by p.id\_pasien) p on m.id\_pendftrn=p.id\_pendftrn where date(tgl\_masuk)='{\$data['tgl\_masuk']}'"); \$result=mysql\_fetch\_row(\$query2);

\$info['lama\_rawat']=\$result[0];

\$query2=mysql\_query("select count(k.id\_kamar) from kamar k join mutasi m on m.id kamar = k.id kamar where date(m.tgl masuk)='{\$data['tgl masuk']}' and k.kelas='vip'");

\$result=mysql\_fetch\_row(\$query2);

\$info['kamar\_vip']=\$result[0];

\$query2=mysql\_query("select count(k.id\_kamar) from kamar k join mutasi m on m.id kamar = k.id kamar where date(m.tgl masuk)='{\$data['tgl masuk']}' and k.kelas='I'");

\$result=mysql\_fetch\_row(\$query2);

```
$info['kamar_i']=$result[0];
```
\$query2=mysql\_query("select count(k.id\_kamar) from kamar k join mutasi m on m.id\_kamar = k.id\_kamar where date(m.tgl\_masuk)='{\$data['tgl\_masuk']}' and k.kelas='I'");

\$result=mysql\_fetch\_row(\$query2);

\$info['kamar\_i']=\$result[0];

\$query2=mysql\_query("select count(k.id\_kamar) from kamar k join mutasi m on m.id\_kamar = k.id\_kamar where date(m.tgl\_masuk)='{\$data['tgl\_masuk']}' and k.kelas='II'");

\$result=mysql\_fetch\_row(\$query2);

\$info['kamar\_ii']=\$result[0];

 $\gamma$ 2=mysql\_query("select count(k.id\_kamar) from kamar k join mutasi m on m.id\_kamar = k.id\_kamar where date(m.tgl\_masuk)='{\$data['tgl\_masuk']}' and k.kelas='III'");

\$result=mysql\_fetch\_row(\$query2);

\$info['kamar\_iii']=\$result[0];

 $\text{Squery2} = \text{mysgl}$  query("select count(p.id pendftrn) from pendf rj p

join (select id\_pendftrn from mutasi where

date(tgl\_masuk)='{\$data['tgl\_masuk']}' and

date(tgl\_keluar)='{\$data['tgl\_masuk']}' and status='1' group by

id pendftrn) m on m.id pendftrn = p.id pendftrn");

\$result=mysql\_fetch\_row(\$query2);

```
$info['pasien_keluar_masuk']=$result[0];
```
 $\text{Squer}$  = mysql query("select count(p.id pendftrn) from pendf rj p

join (select id\_pendftrn from mutasi where

date(tgl\_masuk)='{\$data['tgl\_masuk']}' and status='1' group by

 $id$  pendftrn) m on m.id\_pendftrn = p.id\_pendftrn");

\$result=mysql\_fetch\_row(\$query2);

\$info['pasien\_pindah']=\$result[0];

\$jumlah\_lama\_dirawat+=\$info['lama\_rawat'];

\$jumlah\_pasien\_keluar+=(\$info['pasien\_hidup']+\$info['pasien\_meninggal\_kurang \_48']+\$info['pasien\_meninggal\_lebih\_48']);

?>

 $<$ tr $>$ 

<td><?php echo \$data['tgl\_masuk']?></td>

166

<td><?php #echo \$info['pasien\_awal'];?></td> <td><?php echo \$info['pasien\_masuk'];?></td> <td><?php echo \$info['pasien\_pindah'];?></td> <td><?php echo \$info['pasien\_hidup'];?></td> <td><?php echo \$info['pasien\_meninggal\_kurang\_48'];?></td> <td><?php echo \$info['pasien\_meninggal\_lebih\_48'];?></td> <td><?php echo \$info['pasien\_meninggal\_kurang\_48']+\$info['pasien\_meninggal\_lebih\_48'];?>  $\langle t \, \mathrm{d} t \rangle$ <td><?php echo \$info['lama\_rawat'];?></td> <td><?php echo \$info['kamar\_i']+\$info['kamar\_ii']+\$info['kamar\_iii']+\$info['kamar\_vip'];?></td> <td><?php echo \$info['kamar\_vip'];?></td> <td><?php echo \$info['kamar\_i'];?></td> <td><?php echo \$info['kamar\_ii'];?></td> <td><?php echo \$info['kamar\_iii'];?></td> <td><?php #echo \$info['pasien\_keluar\_masuk'];?></td>  $\langle t$ tr $>$ <?php }  $?$ <?php

\$bor=(\$jumlah\_lama\_dirawat/(\$jumlah\_kamar\*\$jumlah\_hari\_dalam\_bulan))\*(1);

\$los=(\$jumlah\_lama\_dirawat/\$jumlah\_pasien\_keluar);

\$toi=((\$jumlah\_kamar\*\$jumlah\_hari\_dalam\_bulan)- \$jumlah\_lama\_dirawat)/\$jumlah\_pasien\_keluar;

\$bto=round(\$jumlah\_pasien\_keluar/\$jumlah\_kamar);

 $\gg$ 

</table> <div id="info\_bor\_temp" style="display: none"> <p>BOR= (Jumlah Lama Dirawat / (Jumlah Kamar \* Jumlah Hari)) \* 100% = <?php echo round(\$bor \* 100,2);? $>$ %

 LOS=Jumlah Lama Dirawat/Jumlah pasien keluar = <?php echo round(\$los);?> Hari </p>>
ldot>>
chr> <p>TOI= ((jumlah kamar \* jumlah hari) - Jumlah Lama Dirawat) / Jumlah pasien keluar=<?php echo round(\$toi);?> Hari BTO=Jumlah Pasien Keluar/Jumlah Kamar=<?php echo round(\$bto);?> kali </p>>
ldot><br>>
cdot>  $\langle$ div $>$ 

 $\langle$ ?php } ?>

## **LAMPIRAN B**

### **LAMPIRAN DAFTAR ISTILAH**

- 1. ICD = *The International Statistical Classification of Diseases & Related Health Problem*
- 2. BOR = *BED OCCUPANCY RATE* (PERSENTASE TEMPAT TIDUR TERISI).
- 3. LOS = *AVERAGE LENGTH OF STAY* (RATA-RATA LAMA PASIEN DI RAWAT).
- 4. TOI = *TURN OVER INTERNAL* (RATA-RATA WAKTU LUANG TEMPAT TIDUR).
- 5. BTO = *BED TURN OVER* (PRODUKTIVITAS TEMPAT TIDUR).
- 6. PERINATOLOGY = pelayanan-pelayanan rawat inap yang disediakan khusus bagi bayi.
- 7. NIP = NOMOR INDUK PEGAWAI.
- 8.  $SIP = SURAT IZIN PRAKTER$ .
- 9. SK = SURAT KEPUTUSAN.
- 10. HTML = HYPER TEXT MARKUP LANGUAGE.

## **LAMPIRAN C**

## **LAMPIRAN RUMUS-RUMUS**

**1. BOR** ( Persentase Tempat Tidur) =  $\underline{\text{Jumlah Lama Dir}}$   $\text{Dirawat}$  \* 100%

Jumlah Kamar \* Jumlah Hari

**2. LOS** (Rata-rata lama dirawat) = Jumlah Lama Dirawat

Jumlah pasien keluar

NB: jumlah pasien keluar = hidup + mati

**3. TOI**) = (jumlah kamar \* jumlah hari) – Jumlah Lama Dirawat Jumlah pasien keluar

**4. BTO** (Produktifitas Tempat Tidur) = Jumlah Pasien Keluar

Jumlah Kamar

## PETUNUJUK PENGISIAN:

- 1. Tulislah Nama, Jabatan dan Instansi di tempat yang telah disediakan.
- 2. Berilah tanda centang ( $\sqrt{ }$ ) pada kolom jawaban yang anda pilih, yaitu: Sangat Setuju (SS), Setuju (S), atau TIdak Setuju (TS).

NAMA PENGUJI: Tri Amani, A.Md. Ke6.

## PENGUJIAN FUNGSIONAL SISTEM

![](_page_45_Picture_28.jpeg)

![](_page_45_Picture_29.jpeg)

![](_page_46_Picture_4.jpeg)

## LEMBAR ANGKET PENGUJIAN SISTEM

## PETUNUJUK PENGISIAN:

- 1. Tulislah Nama, Jabatan dan Instansi di tempat yang telah disediakan.
- 2. Berilah tanda centang (V) pada kolom jawaban yang anda pilih, yaitu: Sangat Setuju (SS),

Setuju (S), atau TIdak Setuju (TS).

Marwiyanti NAMA PENGUJI :

JABATAN / INSTANSI: Releam Medis  $867 + 6$ 

## PENGUJIAN FUNGSIONAL SISTEM

![](_page_47_Picture_36.jpeg)

![](_page_47_Picture_37.jpeg)

![](_page_48_Picture_4.jpeg)

## LEMBAR ANGKET PENGUJIAN SISTEM

## PETUNUJUK PENGISIAN:

- 1. Tulislah Nama, Jabatan dan Instansi di tempat yang telah disediakan.
- 2. Berilah tanda centang ( $\sqrt{ }$ ) pada kolom jawaban yang anda pilih, yaitu: Sangat Setuju (SS), Setuju (S), atau TIdak Setuju (TS).

NAMA PENGUJI: Ana Snastuti, 4. Md: JABATAN/INSTANSI: Koordinator PM

### PENGUJIAN FUNGSIONAL SISTEM

![](_page_49_Picture_30.jpeg)

![](_page_49_Picture_31.jpeg)

![](_page_50_Picture_4.jpeg)

## LEMBAR ANGKET PENGUJIAN SISTEM

## PETUNUJUK PENGISIAN:

- 1. Tulislah Nama, Jabatan dan Instansi di tempat yang telah disediakan.
- 2. Berilah tanda centang (V) pada kolom jawaban yang anda pilih, yaitu: Sangat Setuju (SS),
	- Setuju (S), atau TIdak Setuju (TS).

NAMA PENGUJI: Yunita Pratici E.S. A.Md. Icop

## PENGUJIAN FUNGSIONAL SISTEM

![](_page_51_Picture_27.jpeg)

![](_page_51_Picture_28.jpeg)

![](_page_52_Picture_4.jpeg)

## LEMBAR ANGKET PENGUJIAN SISTEM

## PETUNUJUK PENGISIAN:

- 1. Tulislah Nama, Jabatan dan Instansi di tempat yang telah disediakan.
- 2. Berilah tanda centang (V) pada kolom jawaban yang anda pilih, yaitu: Sangat Setuju (SS), Setuju (S), atau TIdak Setuju (TS).

NAMA PENGUJI: Risa Monetani, A.Md. Kep. Perawat JABATAN / INSTANSI :

### PENGUJIAN FUNGSIONAL SISTEM

![](_page_53_Picture_30.jpeg)

![](_page_53_Picture_31.jpeg)

![](_page_54_Picture_4.jpeg)

## PETUNUJUK PENGISIAN:

- 1. Tulislah Nama, Jabatan dan Instansi di tempat yang telah disediakan.
- 2. Berilah tanda centang  $(\sqrt{)}$  pada kolom jawaban yang anda pilih, yaitu: Sangat Setuju (SS), Setuju (S), atau TIdak Setuju (TS).

: dr. Billy. Per. Ramdani<br>VSI: dolefer umum NAMA PENGUJI JABATAN / INSTANSI :

### PENGUJIAN FUNGSIONAL SISTEM

![](_page_55_Picture_32.jpeg)

![](_page_55_Picture_33.jpeg)

![](_page_56_Picture_4.jpeg)

### LEMBAR ANGKET PENGUJIAN SISTEM

## PETUNUJUK PENGISIAN:

- 1. Tulislah Nama, Jabatan dan Instansi di tempat yang telah disediakan.
- 2. Berilah tanda centang  $(\sqrt{})$  pada kolom jawaban yang anda pilih, yaitu: Sangat Setuju (SS), Setuju (S), atau TIdak Setuju (TS).

NAMA PENGUJI : Elio Fajanwati, A.Md. Le6.<br>JABATAN/INSTANSI: Karu. Bangsal

## PENGUJIAN FUNGSIONAL SISTEM

![](_page_57_Picture_28.jpeg)

![](_page_57_Picture_29.jpeg)

![](_page_58_Picture_4.jpeg)

### LEMBAR ANGKET PENGUJIAN SISTEM

## PETUNUJUK PENGISIAN:

- 1. Tulislah Nama, Jabatan dan Instansi di tempat yang telah disediakan.
- 2. Berilah tanda centang ( $\sqrt{ }$ ) pada kolom jawaban yang anda pilih, yaitu: Sangat Setuju (SS), Setuju (S), atau TIdak Setuju (TS).

NAMA PENGUJI: Tri Amancisan, A.Mol. Keb.<br>JABATAN/INSTANSI: Pondom

### PENGUJIAN FUNGSIONAL SISTEM

![](_page_59_Picture_28.jpeg)

![](_page_59_Picture_29.jpeg)

![](_page_60_Picture_4.jpeg)

## LEMBAR ANGKET PENGUJIAN SISTEM

## PETUNUJUK PENGISIAN:

- 1. Tulislah Nama, Jabatan dan Instansi di tempat yang telah disediakan.
- 2. Berilah tanda centang ( $\sqrt{ }$ ) pada kolom jawaban yang anda pilih, yaitu: Sangat Setuju (SS), Setuju (S), atau TIdak Setuju (TS).

![](_page_61_Picture_26.jpeg)

### PENGUJIAN FUNGSIONAL SISTEM

![](_page_61_Picture_27.jpeg)

![](_page_61_Picture_28.jpeg)

![](_page_62_Picture_4.jpeg)

## LEMBAR ANGKET PENGUJIAN SISTEM

## PETUNUJUK PENGISIAN:

- 1. Tulislah Nama, Jabatan dan Instansi di tempat yang telah disediakan.
- 2. Berilah tanda centang ( $\sqrt{ }$ ) pada kolom jawaban yang anda pilih, yaitu: Sangat Setuju (SS), Setuju (S), atau TIdak Setuju (TS).

Heptiana Devi<br>Administrag NAMA PENGUJI  $\mathbb{R}^n$ JABATAN / INSTANSI :

### PENGUJIAN FUNGSIONAL SISTEM

![](_page_63_Picture_34.jpeg)

![](_page_63_Picture_35.jpeg)

![](_page_64_Picture_4.jpeg)